# **Ecommerce in Python:**

Introduction to Satchmo and GetPaid

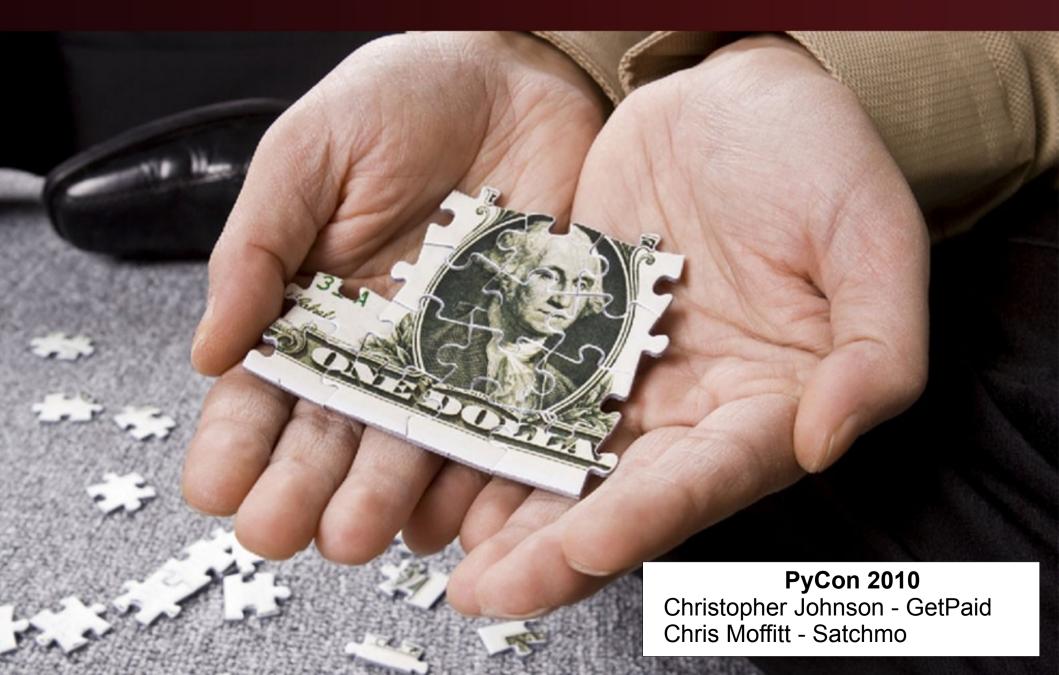

## **Today's Discussion**

- Introduction to ecommerce in Python
- Satchmo Overview
- GetPaid Overview

Questions

## **Ecommerce in Python**

A pythonista in the land of PHP

- PHP dominates the landscape
  - OsCommerce
    - Lots of forks too
    - Released in 2003
  - Magento is the new kid on the block
    - 1.0 release in 2008
    - Commercial and Open Source versions
- No history of widely adopted python solutions
  - Primarily a result of python's lack of web stacks/frameworks

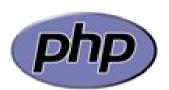

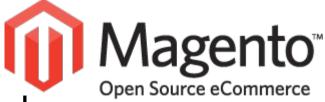

## **Ecommerce in Python**

Python discovers the web

- Plone gains prominence as CMS ~ 2001
  - GetPaid 0.1 released Dec 17, 2007
- General Python frameworks hit the scene in 2005
  - Django
  - Turbogears

First Satchmo release August 22, 2007

## **Satchmo's History**

### Django's first shopping cart framework

- April 2007 The Google Group is formed
  - Goal is to use Django's features to build a customizable ecommerce framework
- August 2007 First Satchmo release
- October 2009 Satchmo 0.9 released
- Active Community
  - > 1000 Users on google groups
  - > 100 followers on bitbucket
  - > 60 Production stores

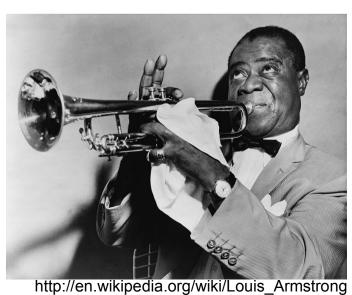

# Satchmo Today

### A fully featured framework

Satchmo slices & dices. It even juliennes!

- Fully template driven
- Multiple payment modules
- Shipper integration
- PDF invoice generation
- Downloadable products
- Discount support
- Multiple images/product
- Automatic thumbnails
- Tax support
- Translation capability
- Custom Product Attributes
- Product comments

- Contact info mgmt
- Google analytics
- Upsell products
- Wishlists
- Multi site capability
- Pricing tiers
- Configuration via admin
- Ability to use the rest of the Django ecosystem
- Documentation driven by sphinx
- Unit tests
- BSD licensed

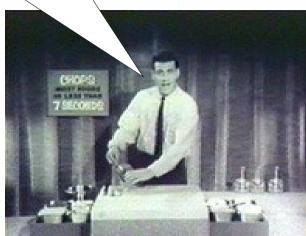

http://www.ronco.com/rco aboutus.aspx

### **Satchmo Screenshots**

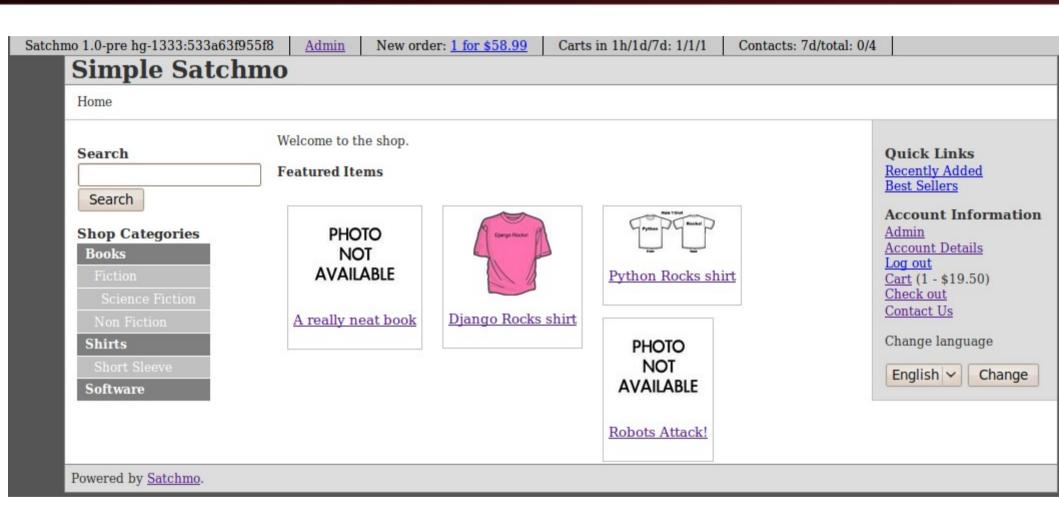

### Satchmo Screenshots

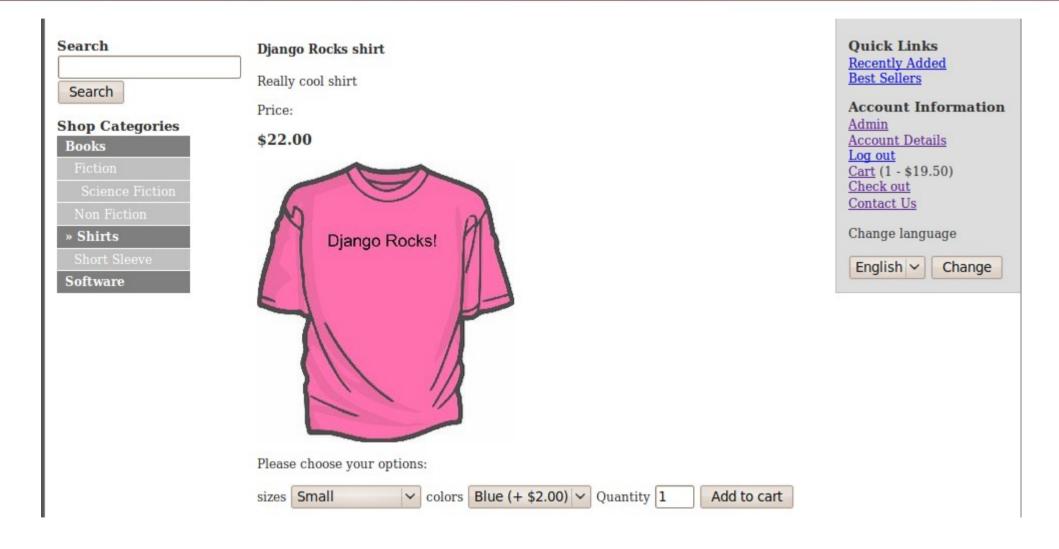

### **Satchmo Screenshots**

#### Simple Satchmo Site Administration

Welcome, Ch

#### Site administration

| <b>♣</b> Add | <i>♦</i> Change                         |
|--------------|-----------------------------------------|
| <b>♣</b> Add | <i> </i>                                |
| <b>♣</b> Add | <i></i> Change                          |
|              |                                         |
| <b>♣</b> Add | <i> </i>                                |
|              |                                         |
| <b>♣</b> Add | <i> </i>                                |
| <b>♣</b> Add | <i> </i>                                |
|              |                                         |
| <b>♣</b> Add | <i> </i>                                |
| <b>♣</b> Add | <i>♦</i> Change                         |
| <b>♣</b> Add | <i></i> Change                          |
| <b>♣</b> Add | <i> </i>                                |
| <b>♣</b> Add | <i></i> Change                          |
| <b>♣</b> Add | <i></i> Change                          |
| <b>♣</b> Add | <i></i> Change                          |
|              | Add Add Add Add Add Add Add Add Add Add |

#### Recent Actions (show)

#### Satchmo Orders (hide)

#### New Orders

- Order #1: Chris Mof \$58.99
   on January 23rd 2010 11:06
  - Robots Attack! (Hard cover) x 1
  - Python Rocks shirt x 2

#### Orders in Process

#### View all Orders

#### Admin Tools (hide)

- Edit Site Settings
- Edit Inventory
- Export Product Defs
- Product Variation Manager
- Cache Status

# Satchmo's Design

### What makes Satchmo different?

- Satchmo is designed to be extended and modified - without modifying the source.
  - Settings
  - Templates
  - Tags & Filters
  - Custom Attributes
  - Custom Shipping
  - Custom Payment
  - Custom Signals

Full ecosystem of Django apps are available for integrations

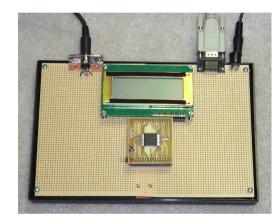

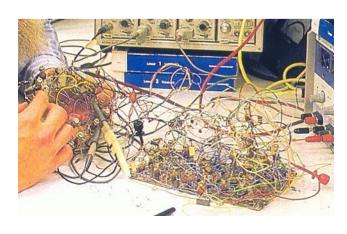

### Satchmo's Future

### Look into the crystal ball

- What's left for 1.0 release?
  - Split out payment to bursar
  - Bug fixes
  - Documentation
  - Translation
  - Tests
  - Admin updates?
    - admin-tools?
  - Final API tweaks

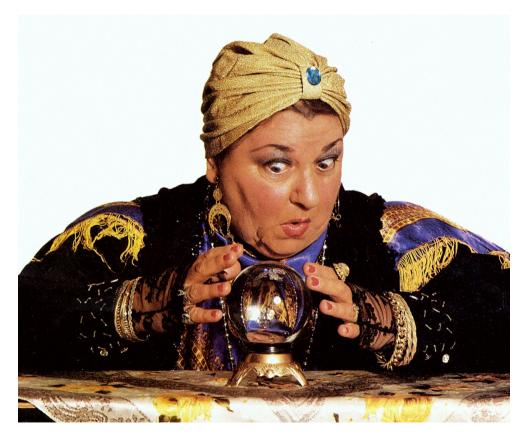

## **Learning More About Satchmo**

How can you get involved?

- Satchmo's website: www.satchmoproject.com
- Code hosted at bitbucket: http://bitbucket.org/chris1610/satchmo/
- User's Google Group: http://groups.google.com/group/satchmo-users
- Developer's Google Group: http://groups.google.com/group/satchmo-developers
- Irc: irc.freenode.net/satchmo

## **GetPaid's History**

Plone's leading shopping cart framework

- Spring 2007 First Sprint (BBQ Sprint)
  - Goal is to use Zope 3 to build a customizable ecommerce framework
- 0.1 Release Summer 2007; Latest Release,
   0.8.8 (Feb 2010)
- Active Community
  - 200 Users on google groups
  - > 50 contributors
  - > 20 Production stores (known)

### Who Uses GetPaid?

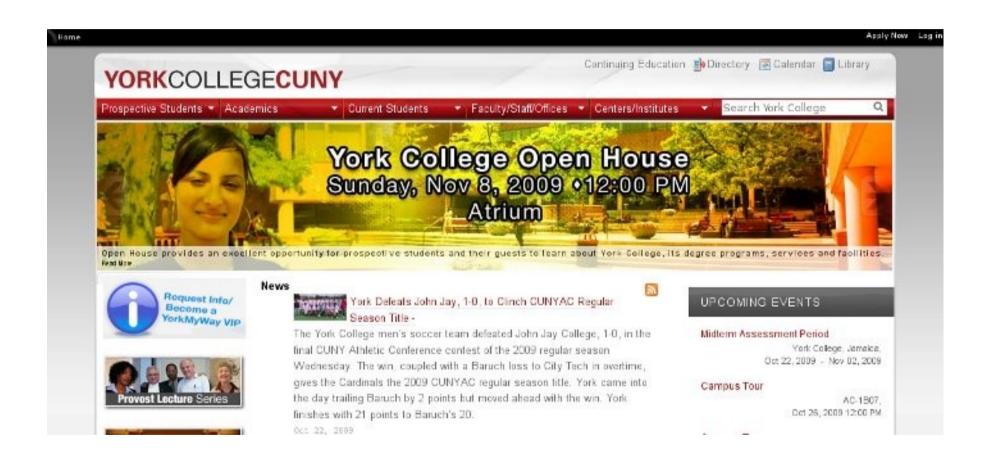

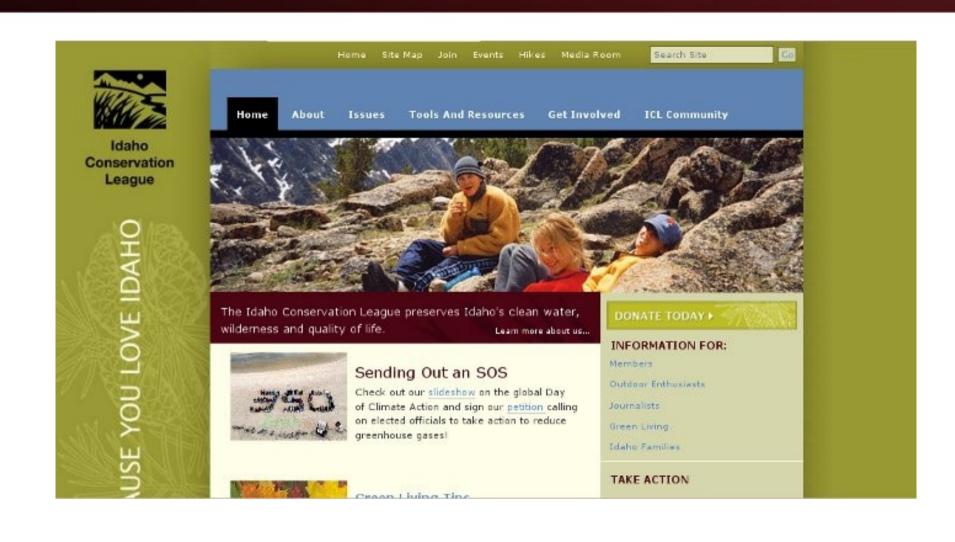

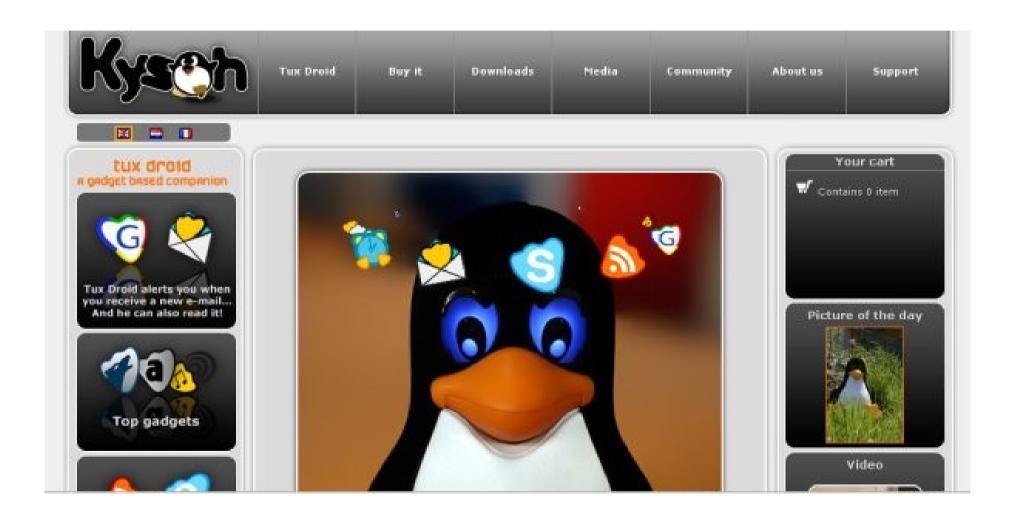

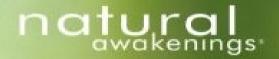

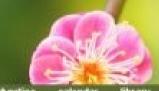

healthy living, healthy planet.

contact us

about us own a magazine

advertise

local magazines

directory

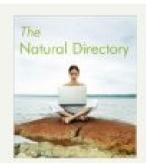

Search for thousands of businesses in our online directory.

Search directory now...

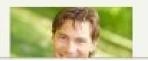

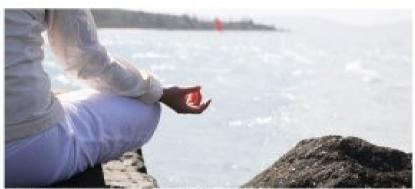

Welcome to Natural Awakewags' healthy living community. We are your resource for information about fitness, sustainable living, natural health, creative expression and personal growth.

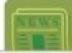

Our monthly circulation is now over 850,000 magazines. We reach over 2,100,000 readers and distribute our magazines

New magazines coming to the following areas thru 2009:

Louisville KY, Wayne County MI, Greenville NC, Manhattan

Search Search site

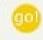

natural news

Receive our free monthly e-newsletter.

#### Make Your Life a Work of Art

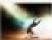

Creativity is about artfull living, not just making art. Creativity.

is often perceived as a blessing bestowed... Morexx

#### **Drumming Circles a Hit**

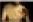

From a distance, it. ounds like music from a

# For More on Who Uses GetPaid

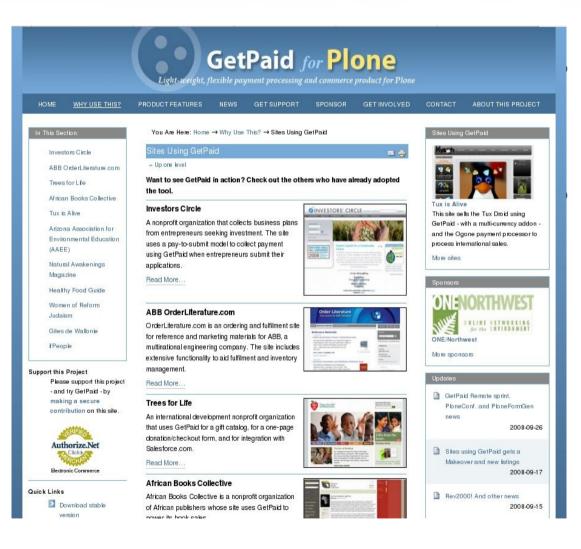

Sites Using GetPaid: snurl.com/pgpstores

### What is GetPaid?

Plone's leading shopping cart framework

 Zope3 and Plone-based framework for developing unique and highly customized ecommerce sites

- Basic features available out of the box for processing payments on Plone site
- More features possible with developer/integrator working on site

# GetPaid Components

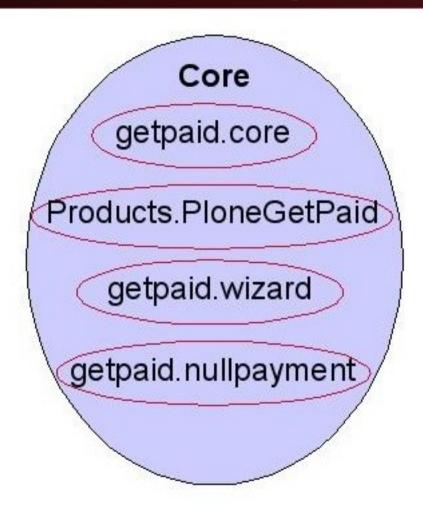

# GetPaid Components

- Content Integration via Marker Interface
  - Buyable
  - Donation
  - Shippable

## Core Features

- Shopping cart
- Checkout wizard
- Payment processor
- Order management

Full feature list: www.plonegetpaid.com/features

# GetPaid Add-on Ecosystem

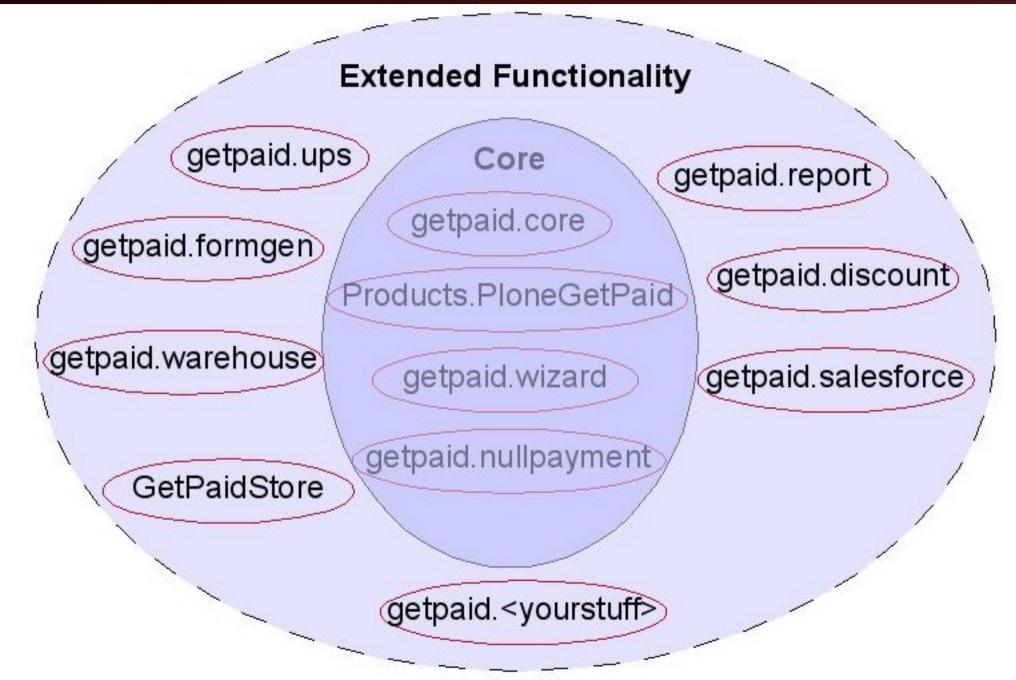

# Add On Specific Use Cases

- One-page Checkout
- Making a Store
- Managing inventory and warehouse
- Discounts and Coupons
- Recording orders in Salesforce.com CRM

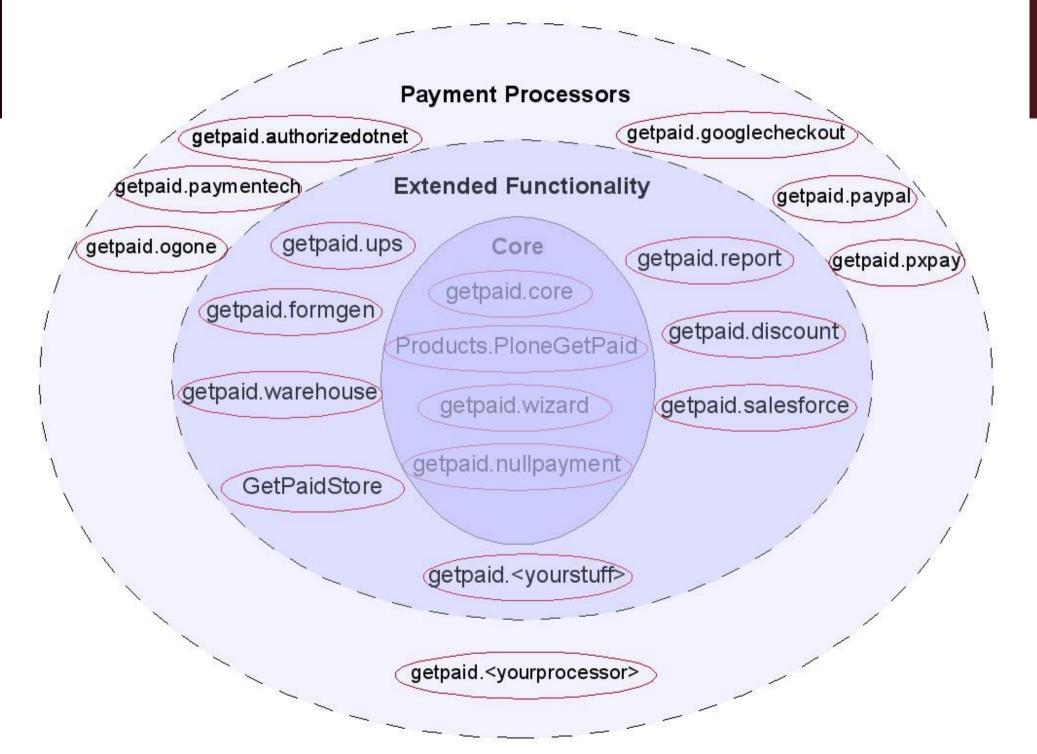

# Payment Processors

- Authorize.net (US)
- ClickandBuy (26 countries, EU/US)GetPaid Components
- Google Checkout (US/UK)
- Luottokunta (Finland)
- NetCash (S. Africa)
- Network Merchants Inc (US)

- Ogone (Europe)
- Pagseguro (Brazil)
- Payflo Pro
- Paymentech (US)
- PayPal
- PxPay (Aust/NZ/S. Africa/US/UK/Asia)
- VCS (S. Africa)
- Verkkomaksut (Finland)

## Admin Interface

Site Setup **Plone Configuration** Add-on Products [2] Calendar Collection ™ Content Rules Errors HTML Filtering **Z** Language Mail Mail Maintenance / Markup Navigation Search Security Site

Settings

Orders

#### GetPaid Setup

▲ Up to Site Setup

Documentation on GetPaid can be found at \$\left(\text{\text{thtp://plone.org/products/getpaid/documentation}}\). in the site, click on the Orders tab above. Use the links below to configure GetPaid.

#### Configure

- Site Profile
- Content Types
- Shipping Methods
- Payment Options
- Payment Processor Settings
- Sales Tax Configuration
- Email Notifications
- Legal Disclaimers
- Checkout Options
- Upgrade

#### **General Information**

GetPaid Version:

0.7.9

Store/Organization Name:

ifPeople

# OOTB Content Integration

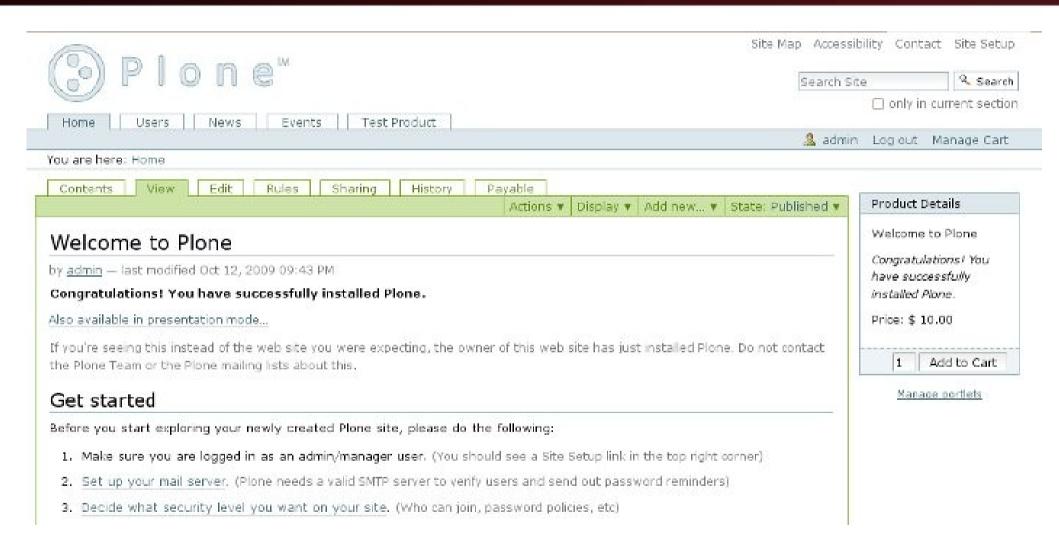

### **GetPaid's Future**

Look into the crystal ball

- What's left for 1.0 release?
  - Features
    - Downloadable files/media
    - Permissions integration for "premium content" areas on site
    - Event registration
    - Taxes
  - Bug fixes
  - Documentation and Tests
  - Packaging improvements
  - Merge payment processor refactoring branch with trunk (\*\*Sprint!)

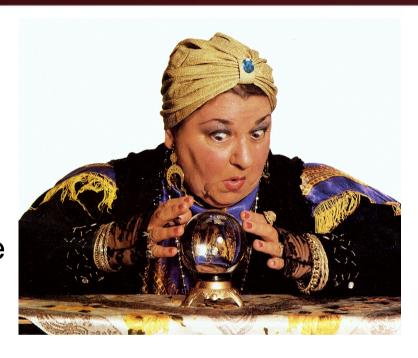

### **Learning More About GetPaid**

How can you get involved?

- GetPaid's website: www.plonegetpaid.com
- Code hosted at Google Code: http://code.google.com/p/getpaid
  - See "DevGettingStarted"
- Google Group: http://groups.google.com/group/getpaid-dev
- PyPi: getpaid.recipe.release
- Irc: irc.freenode.net/getpaid

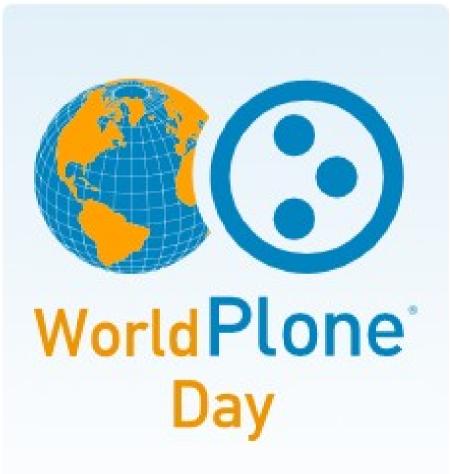

April 28th, 2010

# Questions?

Chris Johnson, cjj@ifpeople.net @nomadslounge

Chris Moffitt, chris@moffitts.net @chris1610

# Thank you!

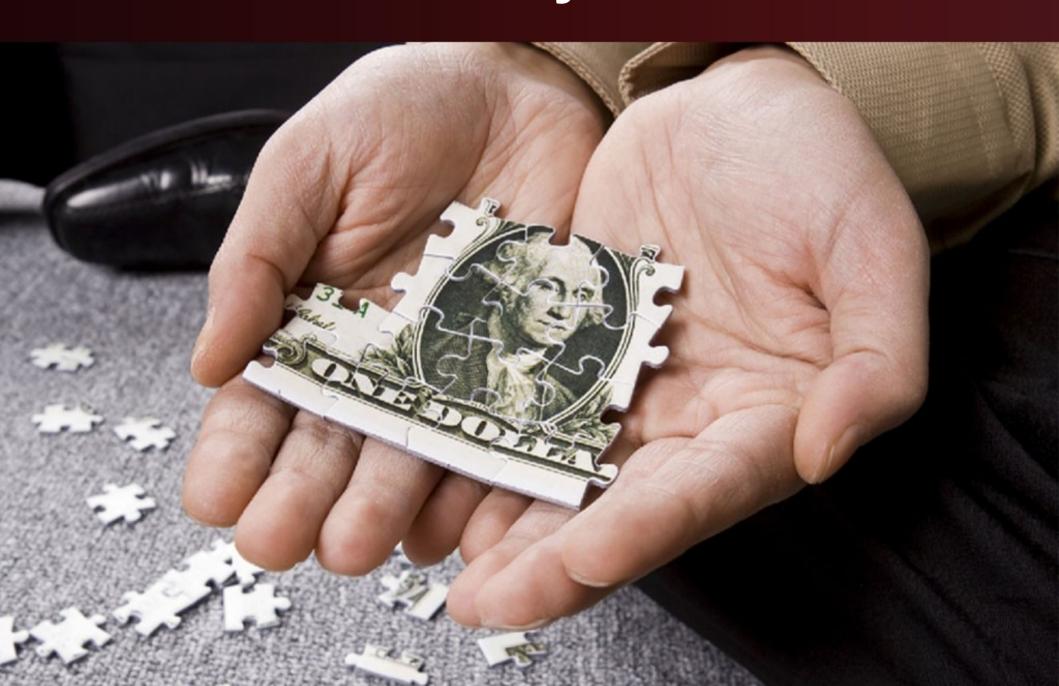